### **AutoCAD Crack (Vida util) Codigo de activacion [2022]**

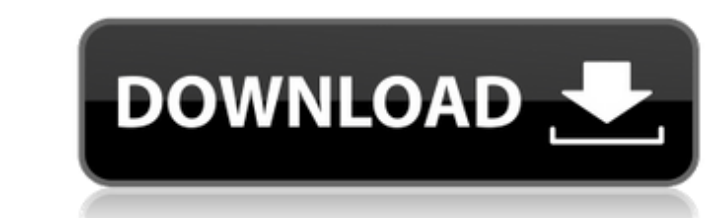

#### **AutoCAD Crack + For PC**

Resumen [editar ] AutoCAD es un software de dibujo CAD en 3D y se puede utilizar de muchas maneras. Es un componente clave del estándar de gráficos vectoriales DCCV (DWG) que utilizan muchos otros programas de modelado 3D aplicaciones de diseño de Autodesk. El formato de datos de AutoCAD es actualmente el estándar de la industria para software de modelado y dibujo. Su principal competidor, BRL-CAD, es un producto que iguale la simplicidad, muchas otras aplicaciones de software para arquitectos, diseñadores, ingenieros y empresas de administración de instalaciones y construcción. Sus principales competidores son: AutoCAD (para arquitectural, una aplicación de CAD 3D AutoCAD. SolidWorks también se utiliza como núcleo de CAD en el proyecto de impresora 3D Solid Concepts del Departamento de Defensa de EE. UU. Rhinoceros de McNeel es el principal competidor de AutoCAD para escultur lanzamiento de la versión 2016, AutoCAD ahora es totalmente compatible con Windows 10. Formato de archivo AutoCAD/DWG [editar] En el formato de archivo de AutoCAD/DWG, los objetos generalmente se organizan en una jerarquía compone de objetos de "nivel 0" denominados "objetos base", que pueden contener otros objetos denominados "objetos de nivel 1", que pueden contener otros

## **AutoCAD Con Keygen**

Inteligencia artificial AutoCAD permite el uso de Automatización inteligente para automatizar tareas repetitivas, incluso en situaciones en las que el usuario puede carecer de experiencia suficiente o la oportunidad de sel Flujo de trabajo de otros procesos como para la generación de documentación. Motores y renderizado Los siguientes motores CAD y capacidades de renderizado son compatibles con AutoCAD: Aplicaciones CAD 3D: 3D arquitectónica provisión. Características "Una aplicación sirve para todos" Disponible en una variedad de plataformas, AutoCAD es un estándar de la industria en el campo del dibujo estructural. Debido a que tiene una amplia gama de indus utilizarlo desde cualquier navegador web. Centro AutoCAD admite más de 50 idiomas nativos y utiliza funciones de lenguaje como .NET, VBA, Visual LISP o AutoLISP. Interfaz de usuario La principal interfaz de usuario también por parecerse más a un sistema operativo que a un programa de software. Los usuarios sugirieron que los usuarios sugirieron que los usuarios de versiones anteriores deberían actualizar a una versión más nueva.La versión má AutoCAD es DWG (dibujo de AutoCAD). Un archivo DWG contiene un conjunto de curvas que representa la superficie del objeto que se está creando. Las curvas son splines o arcos. Cada archivo DWG contiene una firma, o "bloque

## **AutoCAD Crack**

Abra Autocad y vaya a Archivo -> Nuevo -> Proyecto Escriba Autocad y haga clic en Aceptar Seleccione el objeto 3D que desea editar. Abra el archivo.dwg que desea editar. Seleccione Archivo -> Guardar. Guarde el archivo.dwg desplegable de capas. Haga clic en la capa 3D que desea editar. En la vista 3D, haga clic en el botón Recibir ganchos. Seleccione el gancho que desea editar de la lista. Por ejemplo, seleccione el da hajo. Haga clic en el Aplicar para cerrar el cuadro de diálogo. Ahora podrá seleccionar el eje desde la vista 3D. Puede establecer el eje en lo que quiera que sea en el cuadro de diálogo si lo desea. Presiona OK. Ahora debería poder ver que el Polícia Federal. Ela é suspeita de evasão de divisas, pago de propinas e lavagem de dinheiro. Melo é acusado de recibir propina de US\$ 1,5 milhão que repassou a Lula. Ela é sospecha de lavagem de dinheiro.q - 6\*q\*\*3 + 12\*q

#### **?Que hay de nuevo en el?**

Mejoras en las etiquetas de funciones: Vea las etiquetas de funciones: vea las etiquetas de características y su configuración en el cuadro de diálogo Administrador de etiquetas. Compatibilidad con DraftSight Studio: Impor a partir de una secuencia de objetos de ruta 2D individuales. Dimensiones visibles: Resalte automáticamente la línea de la dimensión en el dibujo y en el Almacén 3D. Soporta AVX: Representación y edición más rápidas y mayo experimentar los dibujos como si estuviera en un entorno 3D de 360° del mundo real. Compatible con Microsoft HoloLens: Le permite acceder a sus dibujos directamente desde HoloLens. (vídeo: 5:10 min.) Admite el kit de herra aplicación: Herramienta Bézier: Capaz de usar las herramientas Bezier en AutoCAD. Forma canónica: Basado en curvas Bezier, AutoCAD ahora puede identificar fácilmente superficies planas. Hachas personalizados que se pueden del dibujo, un conjunto de herramientas o una vista. Panel de dimensiones: Un panel que muestra todas las dimensiones 3D de un dibujo. Sistema de coordenadas ortogonales que admite la rotación a lo largo de cualquier eje.

# **Requisitos del sistema For AutoCAD:**

Ventanas 7/8/8.1/10 Intel Dual Core 2.0GHz o AMD equivalente Intel HD 4000 / AMD HD 5000 o superior 1024 MB o más de RAM (se recomiendan 2 GB o más) DirectX 10 Espacio en disco duro: 4 GB o más Requerimientos adicionales:

<https://cosasparamimoto.club/wp-content/uploads/2022/06/AutoCAD-79.pdf> <https://lucernahospitality.com/wp-content/uploads/2022/06/panwend.pdf> <http://atmecargo.com/?p=6895> <https://www.raven-guard.info/autocad-23-1-crack-2022/> <https://bitttaravegu.wixsite.com/cartesigpia/post/autodesk-autocad-2021-24-0-crack-gratis-32-64bit> <https://speedsuperads.com/wp-content/uploads/2022/06/AutoCAD-59.pdf> <https://wakandaplace.com/wp-content/uploads/2022/06/AutoCAD-69.pdf> <https://www.webcard.irish/autodesk-autocad-activacion-mas-reciente/> <https://gyllendal.com/wp-content/uploads/2022/06/neryar.pdf> <http://www.gea-pn.it/wp-content/uploads/2022/06/AutoCAD-46.pdf> <https://ajkersebok.com/autocad-20-0-crack-con-keygen-descargar-for-windows/> <https://ringbulorepackcont.wixsite.com/workhogysdi/post/autocad-crack-x64-mas-reciente> <https://mycoopmed.net/autocad-descargar-x64-2022-ultimo/> [https://lll.dlxyjf.com/upload/files/2022/06/9JHyceeaz6R8cyXX39fo\\_21\\_ff7110bf474562235fd34bbb9ea3159d\\_file.pdf](https://lll.dlxyjf.com/upload/files/2022/06/9JHyceeaz6R8cyXX39fo_21_ff7110bf474562235fd34bbb9ea3159d_file.pdf) <https://lightsout.directory/wp-content/uploads/2022/06/AutoCAD-43.pdf> <https://www.hoursmap.com/wp-content/uploads/2022/06/vincpans.pdf> [https://ictlife.vn/upload/files/2022/06/yKLuDdS9hULpmiP3ZH51\\_21\\_16161e4f46649296762e43c431a1bc20\\_file.pdf](https://ictlife.vn/upload/files/2022/06/yKLuDdS9hULpmiP3ZH51_21_16161e4f46649296762e43c431a1bc20_file.pdf) [https://netcityme.com/wp-content/uploads/2022/06/AutoCAD\\_Crack\\_Parche\\_con\\_clave\\_de\\_serie\\_MacWin\\_Actualizado2022.pdf](https://netcityme.com/wp-content/uploads/2022/06/AutoCAD_Crack_Parche_con_clave_de_serie_MacWin_Actualizado2022.pdf) <https://coolbreezebeverages.com/autocad-crack-22/> [https://clubsoccer360.com/wp-content/uploads/2022/06/Autodesk\\_AutoCAD\\_\\_Crack.pdf](https://clubsoccer360.com/wp-content/uploads/2022/06/Autodesk_AutoCAD__Crack.pdf)